### CSCE 439/839: Robotics: Algorithms and Applications, Spring 2022 Lab 2

Started: Friday, Feb. 25 Checkpoint1 (Up through Sec. [2\)](#page-0-0): Friday, March 4 Checkpoint2 (Up through Sec. [4\)](#page-2-0): Friday, March 11 Spring Break Week of March 14 Due Date: Wednesday, March 23

## 1 Overview

In this lab, you will work with the reflectance sensor to create a map of the environment. You will also attach a range sensor, characterize it, and then implement a variety of algorithms that utilize the range finder.

Make sure to read through the entire lab before starting. This lab has checkpoints. In lab on the date of the checkpoint you will be responsible for showing the instructor your progress. You do not have to have the section written up yet (although that might not be a bad idea), but you need to be able to demonstrate all the tasks in the section.

Before starting you should read through the whole lab. Some parts can be done in parallel, while some sections rely on the completion of previous sections. You should discuss your plan of attack for the lab in your group and decide how you will work together and divide the work. Everyone, however, is responsible for knowing about all sections of the lab. In addition to completing the lab report, on the due date, you will demonstrate what you accomplished to the instructor.

Also, the points for this lab do not add up to 100, but each lab is worth the same amount as any other lab even if the points are not equal.

# <span id="page-0-0"></span>2 Reflectance Sensor Mapping (25 pts.)

This is the first checkpoint. For this checkpoint you do not need to demonstrate the full mapping (you will for the final demonstration), but you do need to show the reflectance sensor working as you drive.

Each group has a 5-channel reflectance sensor: <https://www.pololu.com/product/3577>. On the pololu website, there is a link to sample code for the reflectance sensor. Modify the code on the Balboa and the receiving ROS node to obtain the raw readings from each of the 5 sensors.

**Question:** Describe what you had to do to modify the Balboa code and ROS code to read the sensor. Also describe how you verified that it was working properly.

Create a new node that takes the raw sensor readings and decides if each of the sensors is over a line or not. Define any thresholds you need as **ROS** parameters that you define in your launch file. You can use the attached page for testing line detection.

**Question:** Characterize the sensor by determining aspects like how thin of a line it can detect and how it works with different grayscale values.

Now create a mapping algorithm that will detect markings on the surface the robot is driving over. The idea is if you drive on a white poster board with a UNL "N" on it you should output something like (although this level of resolution is not required):

NNNNNNMMKOOOOOOOKNNNNNWXOOOOOOOOKNNNNNNNNN NNNNNNWK1::::;::ckNWNNNOc;::::::oKNNNNNNNNN NNNNNNWK1;;;;;;;;:dKWMW0:;;;;;;;;oKNNNNNNNN NNNNNNWXkl;;;;;;;;;10XX0xc;;;;:okXNNNNNNNN NNNNNNMWNk:;;;;;;;;;;cokXXd;;;;cONWNNNNNNNN NNNNNNNNNK:,;;;;;;;;;;:dOd;;;;cOWNNNNNNNNN NNNNNNNNNK:;;,.:xKkc;;;;;;;;;;,.cOWNNNNNNNNN NNNNNNMNKx:;;,,;dKXOo:;;;;;;;;;:kKNNNNNNNNN NNNNNNWKo:;;;;;::10WXx1c;;;;;;;;:dKNNNNNNNN NNNNNNWK1;;;;;;,cOWMNXO1;;;;;;;;;oKNNNNNNNN NNNNNNWKxoddoddoxKWNNMWKxoodddodkKWNNNNNNN NNNNNNMWWWWWWWWWNNNNNWWWWWWWWWWWMNNNNN 

The last page of this assignment has a sample "N," which you can test with, although I would recommend using something much larger to map out.

To do this, write a ROS node to make your robot drive in a fixed path (e.g. a spiral, grid, lawnmower, etc.). At a regular intervals, record the reflectance sensor readings and the location. After completing the mapping of the environment, produce a map of the environment. There are lots of ways to do this. You can just print array values in some interpretable way over the console, for instance using ASCII art or gnuplot (see grapplot "set terminal dumb" for some fun plotting options from the terminal). Alternatively you can investigate rviz or any other output option that is relatively easy to interpret.

**Question:** Describe your mapping algorithm and characterize its performance (note this is a short question, but this is the most important question in this section).

#### IR Range Finder (25pts.) 3

Each group has a IR range finders. These are made by Sharp and the model number is GP2Y0A02YK0F. It is a 5V sensor that outputs an analog voltage. It can sense ranges roughly between 15cm and 150cm. You can find a datasheet and more information on the sensor here: http://www.sparkfun.com/products/ 8958. Checkout the pinout diagram of the range finder on the sparkfun website. Then look at the Balboa pinout here: https://www.pololu.com/file/0J1268/balboa-32u4-control-board-pinout-power.pdf. We recommend connecting the range finder to the ground, 5V, and ADC8 pin on the LCD header (middle of the board). This leaves the other analog pins free for the line sensors. If you are uncertain how these should be connected, please ask the instructor.

You should now modify the code on the Balboa and the receiving ROS node to obtain the raw ADC reading from the sensor (see analogRead docs for Arduinos). Make sure that you are still able to receive the line sensor readings with your modified code.

**Question:** Describe what you had to do to modify the Balboa code and ROS code to read the sensor. Also describe how you verified that it was working properly.

Next, mount the range finder to your Balboa. Where you locate it is up to you (and you may decide to change it in the future). Make sure to read through the rest of the lab and decide on reasonable locations to accomplish the tasks in this lab.

**Question:** Where did you end up mounting your IR range finder? Why did you put it in that location? Include a picture of the final configuration.

The next step is to convert these raw ADC readings into ranges. I would suggest that you create a new ROS node that subscribes to the ADC message and publishes a calibrated range message. The datasheet has a graph indicating the conversion between range and voltage. However, this may not be completely accurate for your sensor and you will also need this information in your ROS node to convert between voltage and distance.

**Question:** Do an experiment to characterize the voltage-to-range conversion of your sensor. Report on your results and include a plot showing the response.

**Question:** Do some experiments to characterize the smallest objects that the IR range finder can find at various distances and report on the results. Use these experiments to determine the beam width of the IR sensor and report on how you determined this and the results.

## <span id="page-2-0"></span>4 Reactive Control (25 pts.)

This is the 2nd checkpoint. For this checkpoint, demonstrate the reactive controller that can follow an object being moved around.

Your next task is to develop a reactive controller that tries to maintain a fixed distance from an obstacle in front of your robot. To do this, create a new ROS node that subscribes to the range messages and publishes control commands to move it to maintain a set distance

There are a number of approaches you can use to try to maintain a fixed distance from an object. You can use thresholds and fixed values (bang-bang), a PID controller, or other methods. You should test your controller by moving something (e.g. a book) further away from the robot to see that it chases it.

**Question:** How did you implement distance control? How well does it work? Include a plot of the distances obtained from the range finder as well as control outputs as you move an object around in front of the robot. Again, there is only one question in this section, but the characterization and descriptions should be significant to get full points.

## 5 Tangent Bug (839 Only, 25 pts.)

Now that you are able to do basic mapping, you should implement a variant of the tangent bug algorithm<sup>[1](#page-2-1)</sup>. In class, we discussed the Bug1 and Bug2 algorithms for navigating an unknown environment. These algorithms assumed that the bugs/robots could only detect an object if they bumped into it. Our robots are far more advanced in that they have an IR range finder that can measure distances to nearby objects. Tangent bug looks ahead for obstacles and if there is one in the path to the goal, it instead moves to the furthest detected point along the obstacle boundary.

Unfortunately, our robots do not have good location information, so we will implement a variant of tangent bug. The idea is that you should point your robot in a direction to travel along. If it detects an obstacle along this path, it should scan to find the closest angle to the target angle that is not obstructed. You may want to ignore anything further than 50cm away for this implementation since the room is relatively small compared to range that can be detected by the range finders. Once you are around the obstacle, return to the original path (full credit can only be received if you return to the original path, not just returning to the angle you were previously traveling).

**Question:** Describe your implementation and develop some small obstacle courses to test your implementation. How well does it work? Characterize your implementation and system experimentally. Again, while there is only one question in this part of the lab, I expect that your report will have a significant amount of discussion on this section. I'm leaving much of the implementation decisions up to you, so I am also leaving it up to you to decide interesting and appropriate experiments to characterize your robot and algorithm.

<span id="page-2-1"></span><sup>&</sup>lt;sup>1</sup>You can read the original article: I. Kamon, E. Rimon, and E. Rivlin, "TangentBug: A Range-Sensor-Based Navigation Algorithm," The International Journal of Robotics Research, vol. 17, no. 9, pp. 934–953, 1998. here: [http://ijr.sagepub.](http://ijr.sagepub.com/content/17/9/934.abstract) [com/content/17/9/934.abstract](http://ijr.sagepub.com/content/17/9/934.abstract)

## 6 To Hand In

You should designate one person from your group as the point person for this lab (each person needs to do this at least once over the semester). This person is responsible for organizing and handing in the report, but everyone must contribute to writing the text. You should list all group members and indicate who was the point person on this lab. Your lab should be submitted on Canvas. Submit a pdf of your report and a zip file of the workspaces you wrote and any other source code used in this lab.

Your lab report should have an introduction and conclusion and address the various questions (highlighted as Question: ) throughout the lab in detail. It should be well written and have a logical flow. Including pictures, charts, and graphs may be useful in explaining the results. There is no set page limit, but you should make sure to answer questions in detail and explain how you arrived at your decisions. You are also welcome to add additional insights and material to the lab beyond answering the required questions. The clarity, organization, grammar, and completeness of the report is worth 15 points of your lab report grade.

In addition to your lab report, you will demonstrate your system and what you accomplished up to this point to the instructor at the beginning of lab on the due date. This is worth 15 points of your overall lab grade. You do not need to prepare a formal presentation, however, you should plan to discuss and demonstrate what you learned and accomplished in all sections of the lab. This presentation should take around 5 minutes.

**Question:** You must include your code with the lab report. Note that you will receive deductions if your code is not reasonably well commented. You should comment the code as you write it, do not leave writing comments until the end.

**Question:** Include an rqt\_graph of your final system and comment on your overall system architecture.

**Question:** For everyone in your group how many hours did each person spend on this part and the lab in total? Did you divide the work, if so how? Work on everything together? Give details on the hours each group member worked (e.g. keep a list of how many hours per day each person worked and on what).

**Question:** Please discuss and highlight any areas of this lab that you found unclear or difficult.

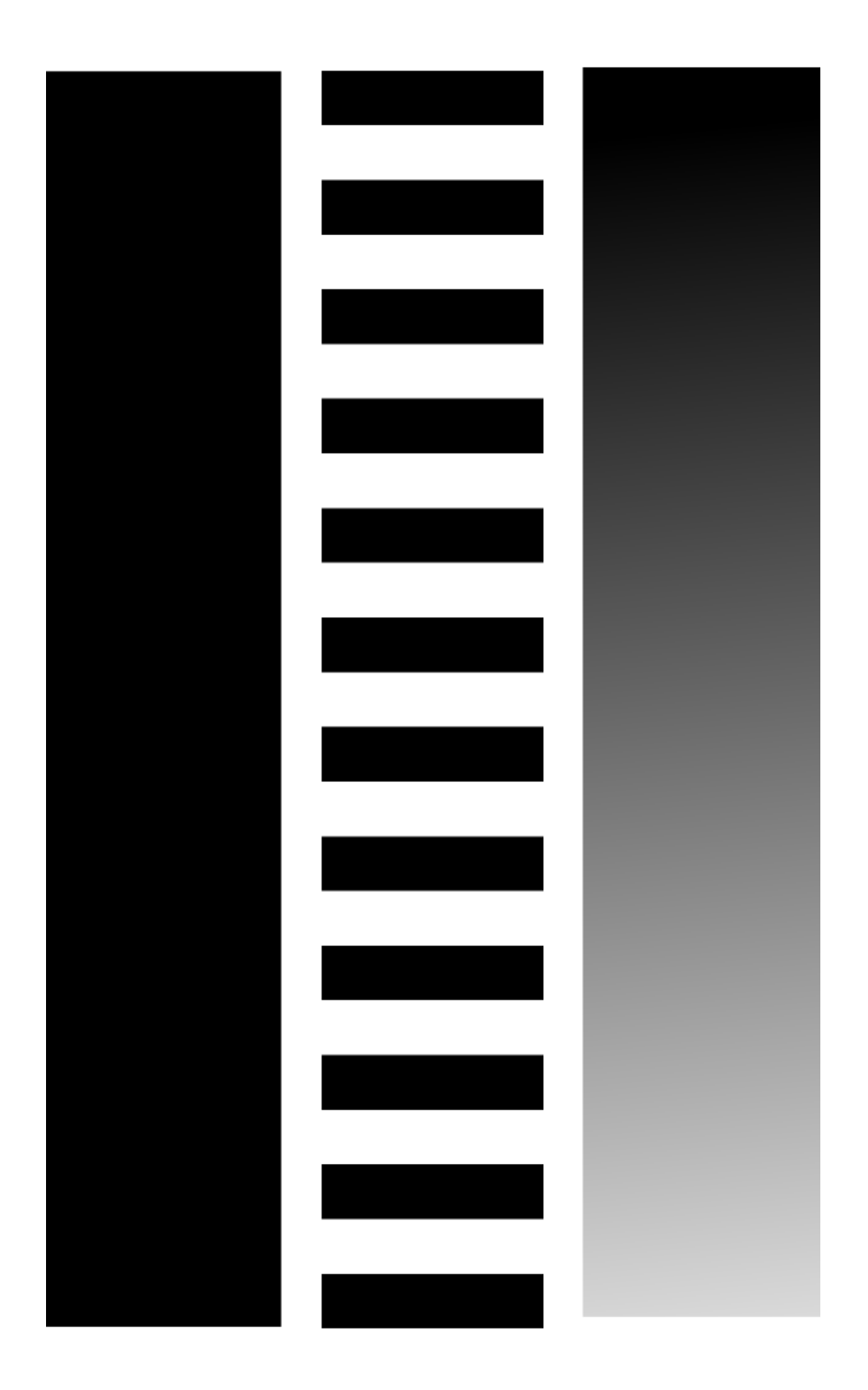

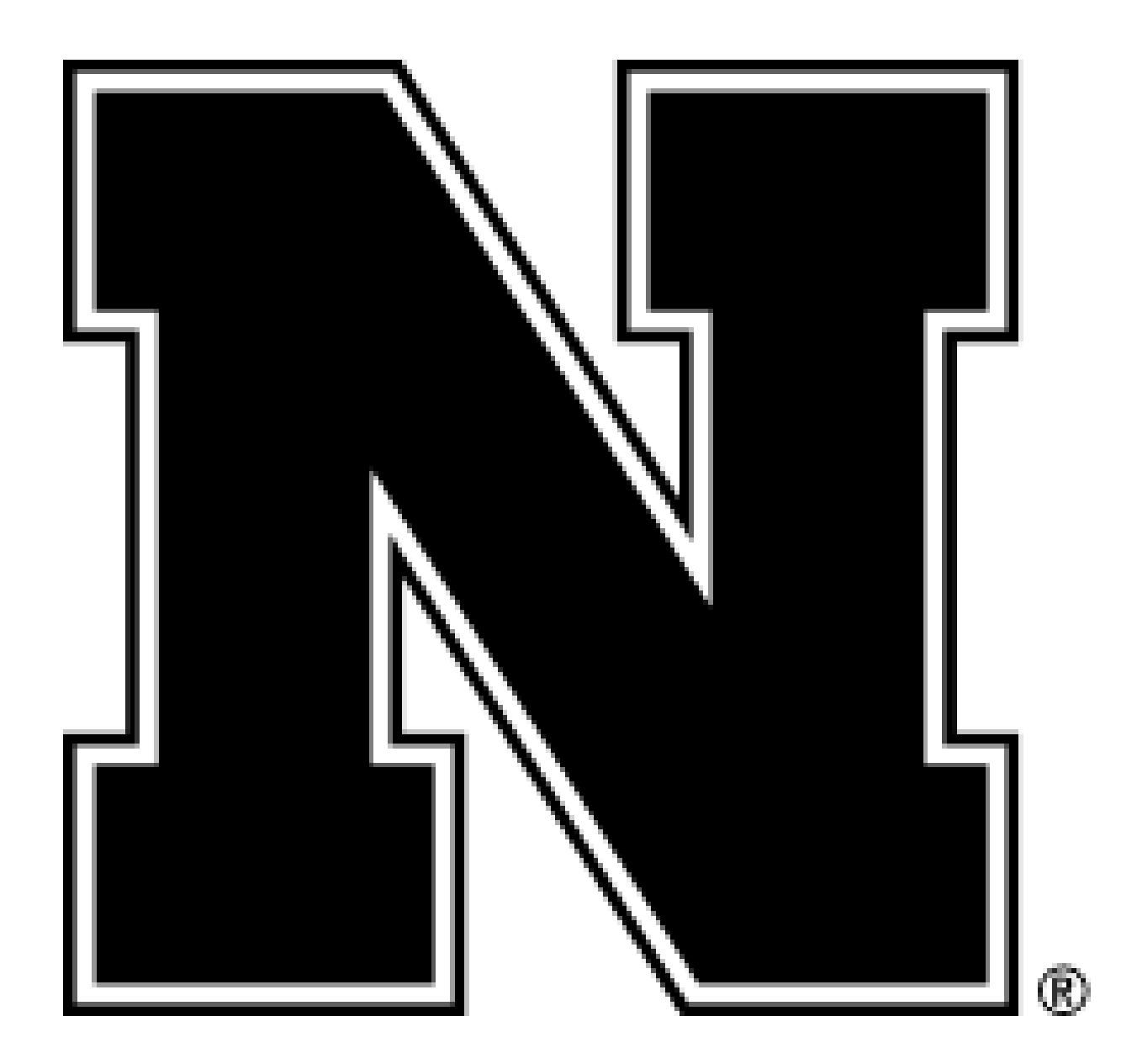